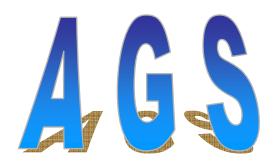

AND OVER THERE WE HAVE THE LABYRINTH GUARDS. ONE ALWAYS LIES, ONE ALWAYS TELLS THE TRUTH, AND ONE STABS PEOPLE WHO ASK TRICKY QUESTIONS.

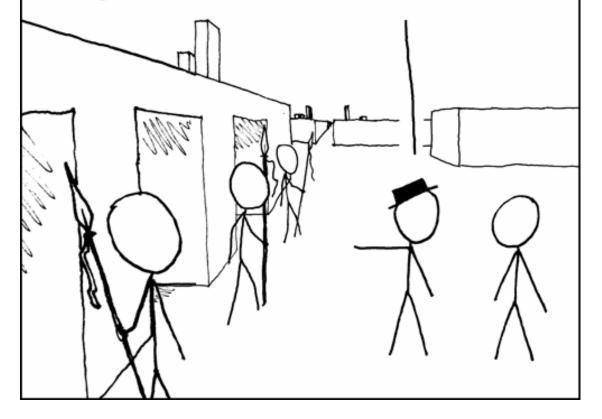

### Main Autonomous Boat Uses

- Transportation
- Fishing and Recreation
- Department of Defense Application
- Security
- Search and Rescue

How can we do it?

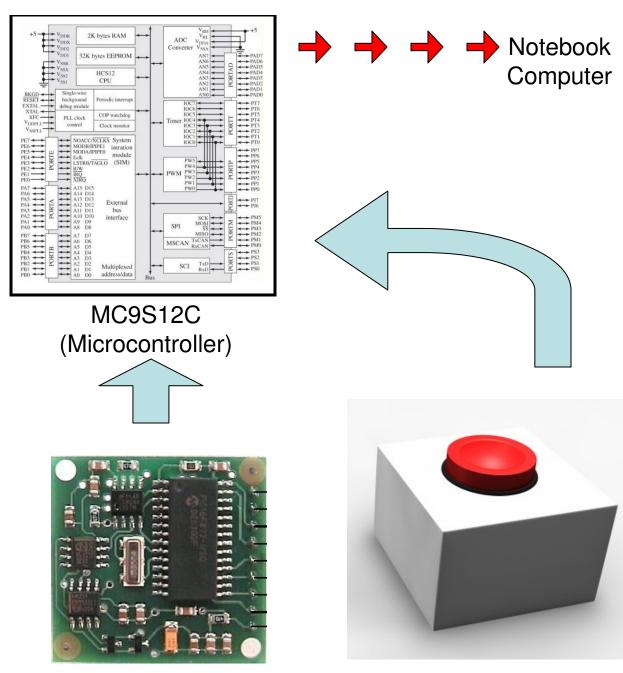

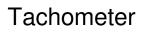

×1000

Compass

Speedometer

## Tachometer

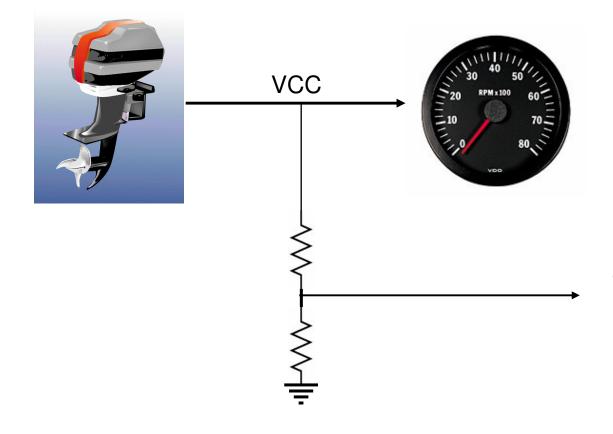

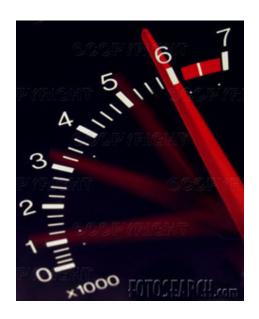

To ADC on microcontroller

# Compass

- Direction sent as a 16-bit word.0 3599 represents 0E 359.9E
- •Pins 2 and 3 to communicate to the micro-controller through an I2C interface.

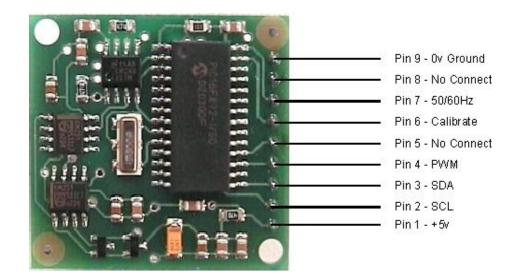

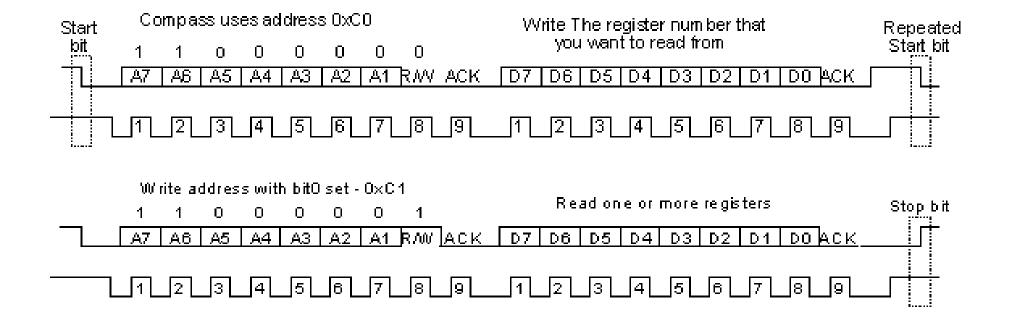

# Speedometer

(Actually, it's a pressure sensor)

#### Real Picture:

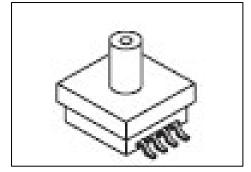

Part # MPXH6250AC6U

+5V applied to Vs Vout gives pressure reading between 0V and 5V Higher pressure = Higher output voltage

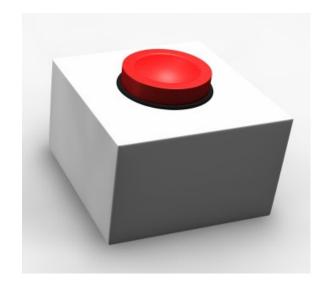

| PIN NUMBERS |                  |  |
|-------------|------------------|--|
| 1           | N/C              |  |
| 2           | ٧s               |  |
| 3           | GND              |  |
| 4           | V <sub>оит</sub> |  |

## Microcontroller

- External Ports Used
  - 2 Pressure Sensors

- 1 ADC pin each
- A simple analog voltage will be read
- 1 Tachometer

1 ADC pin

- A simple analog voltage will be read
- Compass

Port T

- A digital signal on multiple pins will be sampled
- Serial Communication

Rx and Tx pins

Will send and receive digital pulses serially

## Microcontroller to Laptop Interface

#### Serial Interface

- Half-duplex SCI (asynchronous)
- RS232 Protocol
  - 1 Start Bit + 8 Data Bits + 1 Parity Bit + 1 Stop Bit = 11 Bits
  - 1 Sensor ID Byte + 2 Byte Raw Sensor Data = 3 Bytes

| ASCII Character | Hex-Value | Binary-Value | Sensor                                   |
|-----------------|-----------|--------------|------------------------------------------|
| <b>'V'</b>      | 0x56      | 0101 0110    | "Valority" from the enomemotor           |
| <b>V</b>        | 0x30      | 0101 0110    | "Velocity" from the anemometer           |
| 'T'             | 0x54      | 0101 0100    | "Tachometer" from the motor's tachometer |
| 'С'             | 0x43      | 0100 0011    | "Compass" from the digital compass       |
| 'W'             | 0x57      | 0101 0111    | "Wind speed" from the wind sensor        |
| ,D,             | 0x44      | 0100 0100    | "Direction" from the wind sensor         |

### GPS/Sonar - Humminbird 383c

NMEA Protocol Sentence Structure \$type,data1,data2,...,dataN\*checksum

### Relevant NMEA Protocol Sentences

| • | Latitude | \$GPGLL | dddmm.mm |
|---|----------|---------|----------|
|---|----------|---------|----------|

| • | Longitude | \$GPGLL | dddmm.mm |
|---|-----------|---------|----------|
|---|-----------|---------|----------|

Velocity \$GPVTG kph

Heading \$GPVTG degrees

Depth \$GPDPT meters

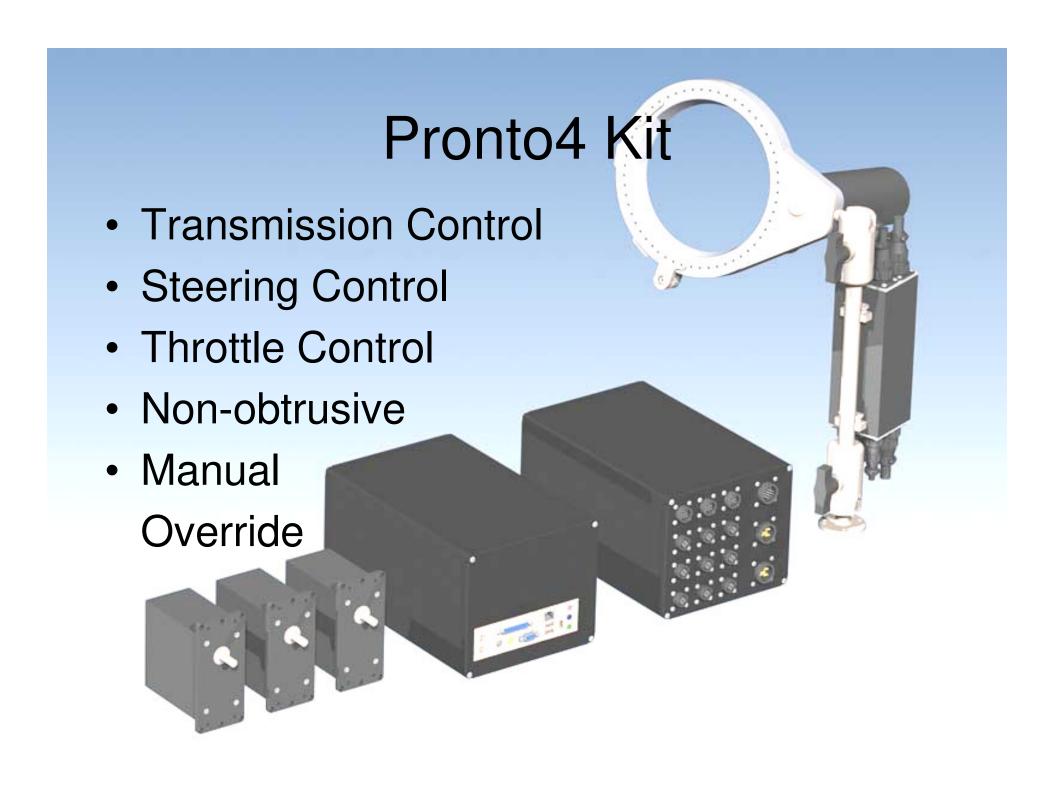

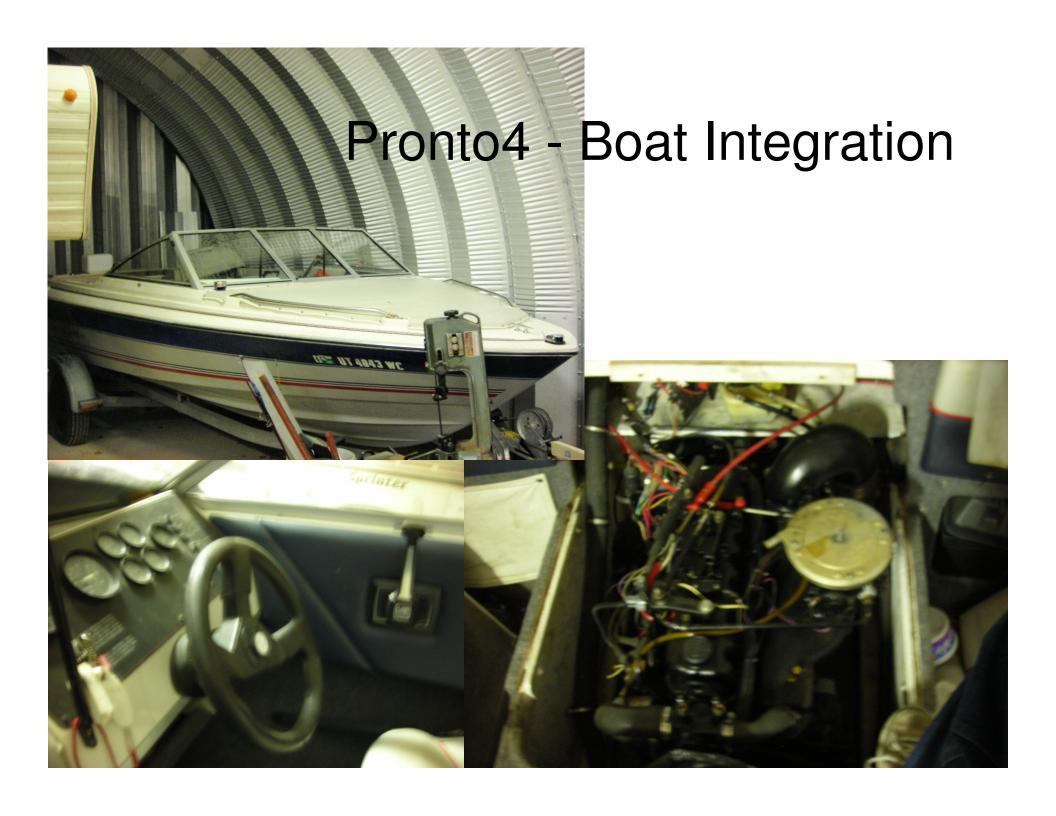

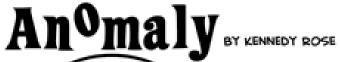

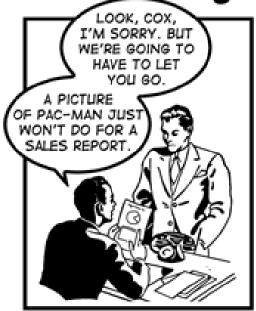

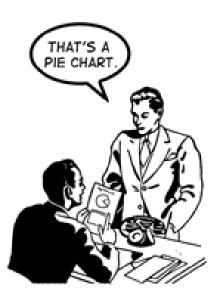

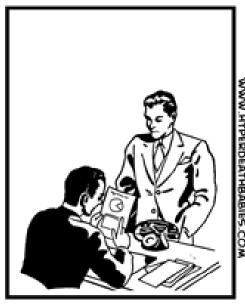

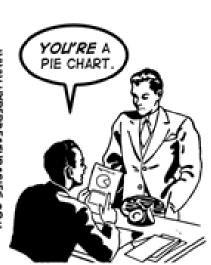

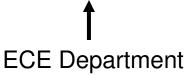